## Invoice.aspx

```
1 <%@ Page Language="vb" AutoEventWireup="false" Inherits="Web_VB.Web_VB.MergerExamples.Invoice" CodeFile="Invoice.aspx.vb" %>
  2 <!DOCTYPE HTML PUBLIC "-//W3C//DTD HTML 4.0 Transitional//EN" > 
 3
4 <html>
5 <head>
6 <title>DynamicPDF Merger v10.0 for .NET - Invoice Example</title>
7 <link rel="stylesheet" type="text/css" href="../DynamicPDF.css">
8 </head>
9 <body>
10
11 <div id="banner">
12 <img src="../Images/DynamicPDF_top.gif" align=right><img src="../Images/ceTeSoftware_top.gif">
13 <div id="header">>i>Dynamic>/i>>b>PDF</b> Merger v10.0 for .NET Examples</div>
14 <h1>Invoice Example</h1>
15 </div>
16
17 <div id="content">
18 <form id="FormFill" method="get" target="_blank" runat="server">
19 <h1>Select the invoices to include in the PDF.</h1>
20 <asp:CheckBoxList id="chkInvoices" runat="server">
21 <asp:ListItem Value="10248">10248</asp:ListItem>
22 <asp:ListItem Value="10249">10249</asp:ListItem>
23 <asp:ListItem Value="10250">10250</asp:ListItem>
24 <asp:ListItem Value="10251">10251</asp:ListItem>
25 <asp:ListItem Value="10252">10252</asp:ListItem>
26 <asp:ListItem Selected=True Value="10360">10360</asp:ListItem>
27 <asp:ListItem Selected=True Value="10979">10979</asp:ListItem>
28 <asp:ListItem Value="11077">11077</asp:ListItem>
29 </asp:CheckBoxList>
30 <asp:Button id="btnCreateInvoices" Text="Create Invoices" runat="server" />
31 </form>
32 \times /div>33
34 </body>
35 </html>
```

```
1 Imports System.Data
2 Imports System.Data.SqlClient
3
4 Imports ceTe.DynamicPDF
5 Imports ceTe.DynamicPDF.Merger
6 Imports ceTe.DynamicPDF.PageElements
7 Imports ceTe.DynamicPDF.PageElements.BarCoding
8
9 Namespace Web_VB.Web_VB.MergerExamples
10 Partial Class Invoice
11 Inherits System. Web. UI. Page
12
13
14 Connection string to the Northwind database
15 Private Shared dBConnString As String =
  System.Configuration.ConfigurationSettings.AppSettings("NorthWindConnectionString")
16
17 #Region " Page_Load Method "
18
19 Private Sub Page_Load(ByVal sender As System.Object, ByVal e As System.EventArgs) Handles MyBase.Load
20 If IsPostBack Then
21 CreateInvoices()
22 End If
23 End Sub
24
25 #End Region
26
27 #Region " Private Methods "
28
29 Private Sub CreateInvoices()
30 ' Create a document and set it's properties
31 Dim MyDocument As Document = New Document
32 MyDocument.Creator = "Invoice.aspx"
33 MyDocument.Author = "ceTe Software"
34 MyDocument.Title = "Invoice"
35
36 ' Establises connection to the database
37 Dim Connection As SqlConnection = GetOpenDBConn()
38
39 ' Add Invoices to the document
40 Dim Item As System.Web.UI.WebControls.ListItem
41 For Each Item In chkInvoices.Items
```

```
42 If Item.Selected Then
43 Dim Invoice As MyInvoice = New MyInvoice(Me.Server)
44 Invoice.Draw(Connection, MyDocument, Integer.Parse(Item.Value))
45 End If
46 Next
47
48 ' Cleans up database connections
49 Connection.Close()
50
51 ' Outputs the Invoices to the current web MyPage
52 Try
53 MyDocument.DrawToWeb("Invoice.pdf")
54 Catch Empty As EmptyDocumentException
55 ' Show an empty document error
56 ShowErrorDocument("Document is empty. No invoices were selected.", "")
57 Catch General As Exception
58 ' Show a general error
59 ShowErrorDocument(General.Message, General.StackTrace)
60 Finally
61 Visible = False
62 End Try
63 End Sub
64
65 Private Function GetOpenDBConn() As SqlConnection
66 ' Creates and opens a database connection
67 Dim Connection As SqlConnection = New SqlConnection(dBConnString)
68 Connection.Open()
69 Return Connection
70 End Function
71
72 Private Sub ShowErrorDocument(ByVal Message As String, ByVal StackTrace As String)
73 ' Shows the error in a PDF document
74 Response.Clear()
75 Dim MyDocument As Document = New Document
76 Dim MyPage As ceTe.DynamicPDF.Page = New ceTe.DynamicPDF.Page(PageSize.Letter, PageOrientation.Portrait)
77
78 Dim MyMessage As TextArea = New TextArea(Message, 0, 0, 512, 36, Font.Helvetica, 18, RgbColor.Red)
79 MyMessage.Height = MyMessage.GetRequiredHeight()
80 MyPage.Elements.Add(MyMessage)
81
82 If StackTrace.Trim().Length > 0 Then
83 Dim StackTraceTop As Single = MyMessage.Y + MyMessage.Height + 20
```

```
Invoice.aspx.vb
```

```
84
85 Dim MyStackTrace As TextArea = New TextArea(StackTrace, 0, StackTraceTop, 512, 692 - StackTraceTop,
   Font.Helvetica, 10)
86
87 MyPage.Elements.Add(New ceTe.DynamicPDF.PageElements.Label("StackTrace:", 0, StackTraceTop - 12, 512, 12,
   Font.HelveticaBold, 10))
88 MyPage.Elements.Add(MyStackTrace)
89 End If
90 MyDocument.Pages.Add(MyPage)
91 MyDocument.DrawToWeb("ErrorDocument.pdf")
92 Response.End()
93 End Sub
94
95 #End Region
96
97 #Region " MyInvoice Sub Class "
98
99 Private Class MyInvoice
100 Private Shared TemplatePath As String
101
102 Private SubTotal As Decimal = 0
103 Private Freight As Decimal = 0
104
105 Private Shared TemplatePathSet As Boolean = False
106
107 Public Sub New(ByVal Server As System.Web.HttpServerUtility)
108 Sets the template files path
109 <sup>'</sup> This is done in the constructor because MapPath is not available within the subclass
110 SetTemplatePath(Server)
111 End Sub
112
113 Private Sub SetTemplatePath(ByVal Server As System.Web.HttpServerUtility)
114 In the image to MyPage template if it is not already added
115 If Not TemplatePathSet Then
116 TemplatePath = Server.MapPath("../PDFs/Invoice.pdf")
117 TemplatePathSet = True
118 End If
119 End Sub
120
121 Public Sub Draw(ByVal Connection As SqlConnection, ByVal MyDocument As Document, ByVal InvoiceNumber As Integer)
122 Each Invoice should begin a new section
123 MyDocument.Sections.Begin()
```

```
124
125 125 125 125 125 125 125 125 125 125 125 125 125 125 125
126 Dim Data As SqlDataReader = GetInvoiceData(Connection, InvoiceNumber)
127
128 128 128 128 128 128 128 128 128 128
129 If Data.Read() Then
130 Sets the Freight amount
131 Freight = CType(Data("Freight"), Decimal)
132
133 ' Draws the invoice data, returns a MyPage object if it is the last MyPage
134 Dim LastPage As Page = DrawInvoiceData(Data, MyDocument)
135 ' Draws aditional MyPages if necessary
136 Do While LastPage Is Nothing
137 LastPage = DrawInvoiceData(Data, MyDocument)
138 Loop
139
140 DrawTotals(Data, LastPage)
141 End If
142
143 Close DataReader
144 Data.Close()
145 End Sub
146
147 Private Function DrawInvoiceData(ByVal Data As SqlDataReader, ByVal MyDocument As Document) As Page
148 Tracks if the invoice is finished
149 Dim InvoiceFinished As Boolean = True
150 ' Tracks the y position on the MyPage
151 Dim YOffset As Single = 288
152
153 ' Create a MyPage using "Invoice.pdf" as a template
154 Dim MyPage As Page = New ImportedPage(TemplatePath, 1)
155
156 ' Uncomment the line below to show a layout grid.
157 'MyPage.Elements.Add(New LayoutGrid())
158
159 ' Add Details to the Invoice
160 DrawInvoiceDetails(Data, MyPage)
161 ' Add bill to address
162 DrawBillTo(Data, MyPage)
163 Add ship to address
164 DrawShipTo(Data, MyPage)
165
```
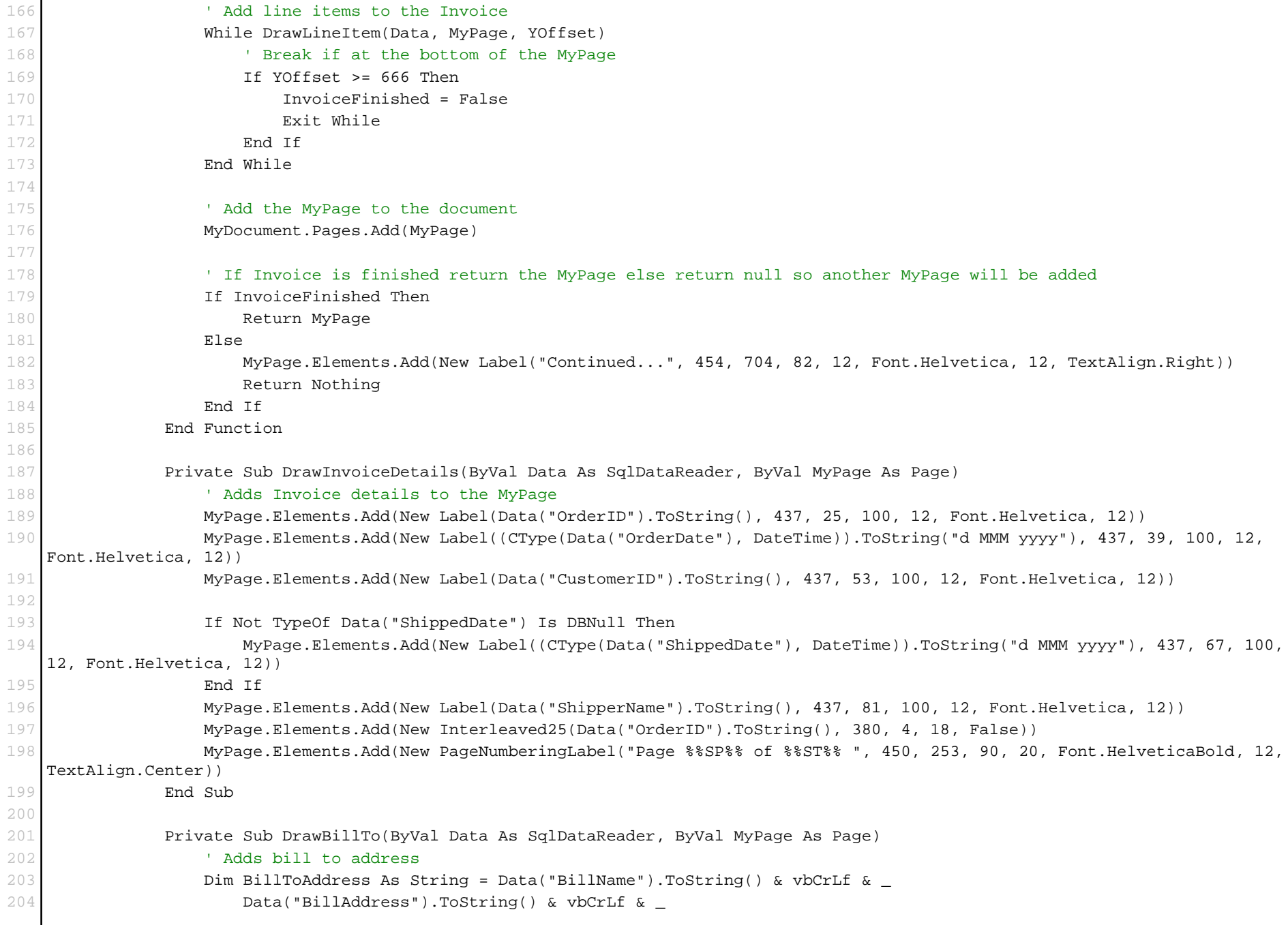

```
Invoice.aspx.vb
205 Data("BillCity").ToString() & ", " & _
206 Data("BillPostalCode").ToString() & vbCrLf & _
207 Data("BillCountry").ToString()
208
209 MyPage.Elements.Add(New TextArea(BillToAddress, 28, 138, 194, 70, Font.Helvetica, 12))
210 End Sub
211
212 Private Sub DrawShipTo(ByVal Data As SqlDataReader, ByVal MyPage As Page)
213 ' Adds ship to address
214 Dim ShipToAddress As String = _
215 Data("ShipName").ToString() & vbCrLf & _
216 Data("ShipAddress").ToString() & vbCrLf & _
217 Data("ShipCity").ToString() & ", " & _
218 Data("ShipPostalCode").ToString() & vbCrLf & _
219 Data("ShipCountry").ToString()
220
221 MyPage.Elements.Add(New TextArea(ShipToAddress, 318, 138, 194, 70, Font.Helvetica, 12))
222 End Sub
223
224 Private Function DrawLineItem(ByVal Data As SqlDataReader, ByVal MyPage As Page, ByRef YOffset As Single) As Boolean
225 ' Adds a line item to the invoice
226 Dim Quantity As Int16 = CType(Data("Quantity"), Int16)
227 Dim UnitPrice As Decimal = CType(Data("UnitPrice"), Decimal)
228 Dim LineTotal As Decimal = UnitPrice * Quantity
229 SubTotal += LineTotal
230
231 MyPage.Elements.Add(New Label(Quantity.ToString(), 4, 2 + YOffset, 52, 12, Font.Helvetica, 12, TextAlign.Right))
232 MyPage.Elements.Add(New Label(Data("ProductName").ToString(), 64, 2 + YOffset, 292, 12, Font.Helvetica, 12))
233 MyPage.Elements.Add(New Label(UnitPrice.ToString("#,##0.00"), 364, 2 + YOffset, 82, 12, Font.Helvetica, 12,
   TextAlign.Right))
234 MyPage.Elements.Add(New Label(LineTotal.ToString("#,##0.00"), 454, 2 + YOffset, 82, 12, Font.Helvetica, 12,
   TextAlign.Right))
235
236 YOffset += 18
237
238 ' Advanses the recordset and returns if there are additional records
239 Return Data.Read()
240 End Function
241
242 Private Sub DrawTotals(ByVal Data As SqlDataReader, ByVal MyPage As Page)
243 ' Add totals to the bottom of the Invoice
244 Dim GrandTotal As Decimal = SubTotal + Freight
```
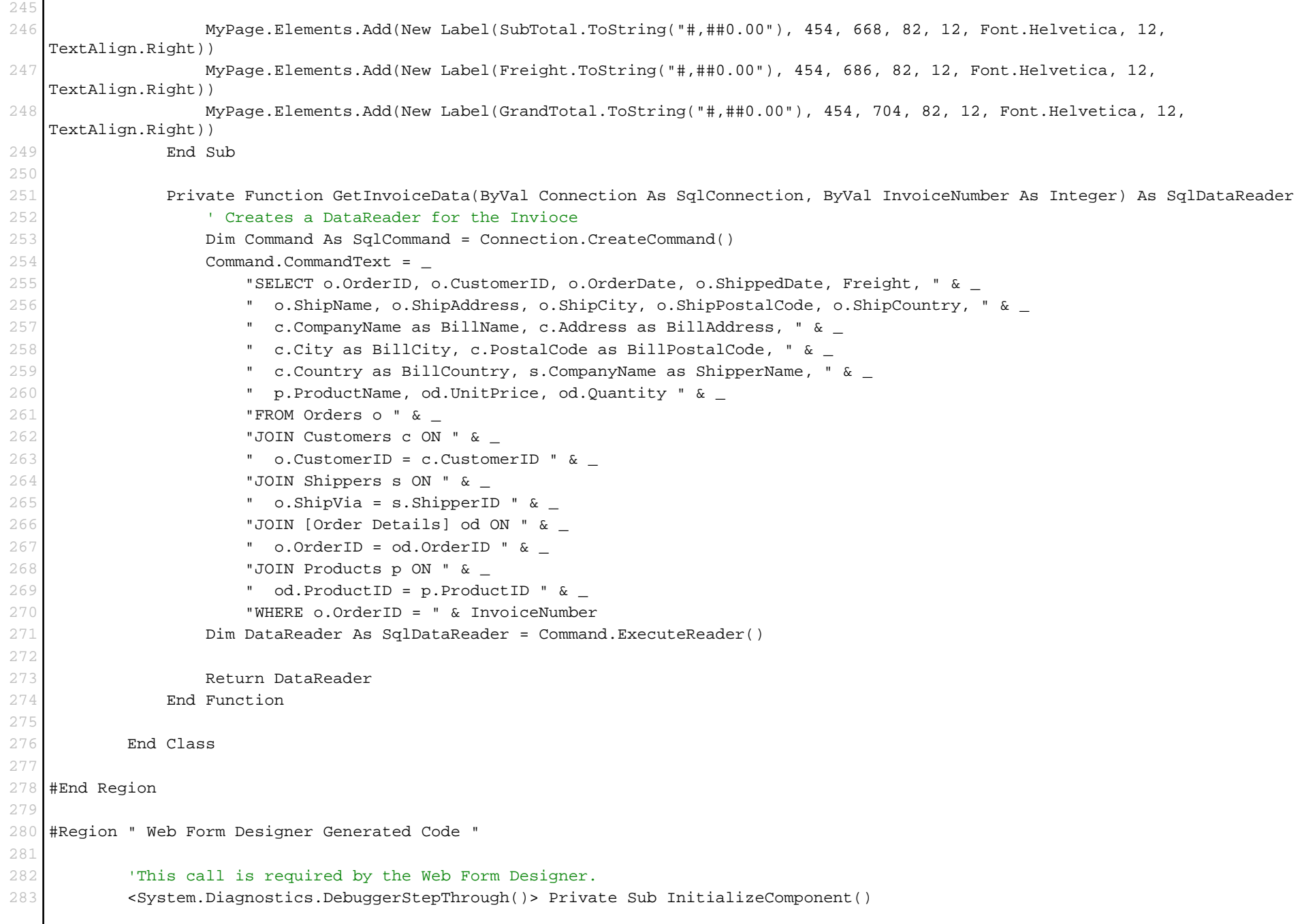

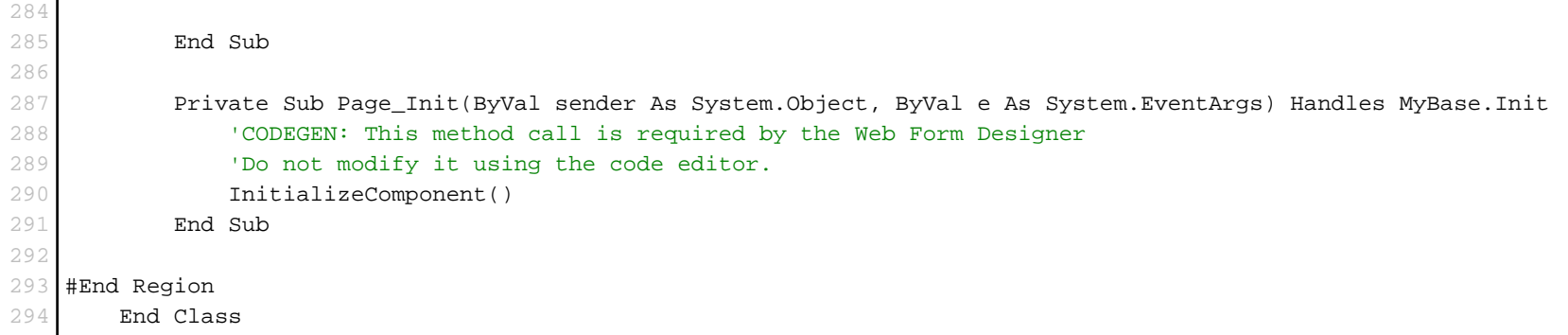

295 End Namespace